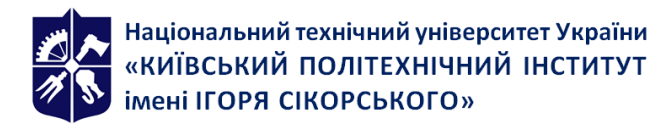

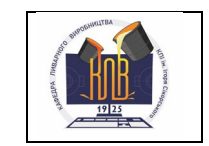

# **Комп'ютерне проєктування та моделювання**

# **литих виробів**

## **Робоча програма освітнього компонента (Силабус)**

**Реквізити навчальної дисципліни**

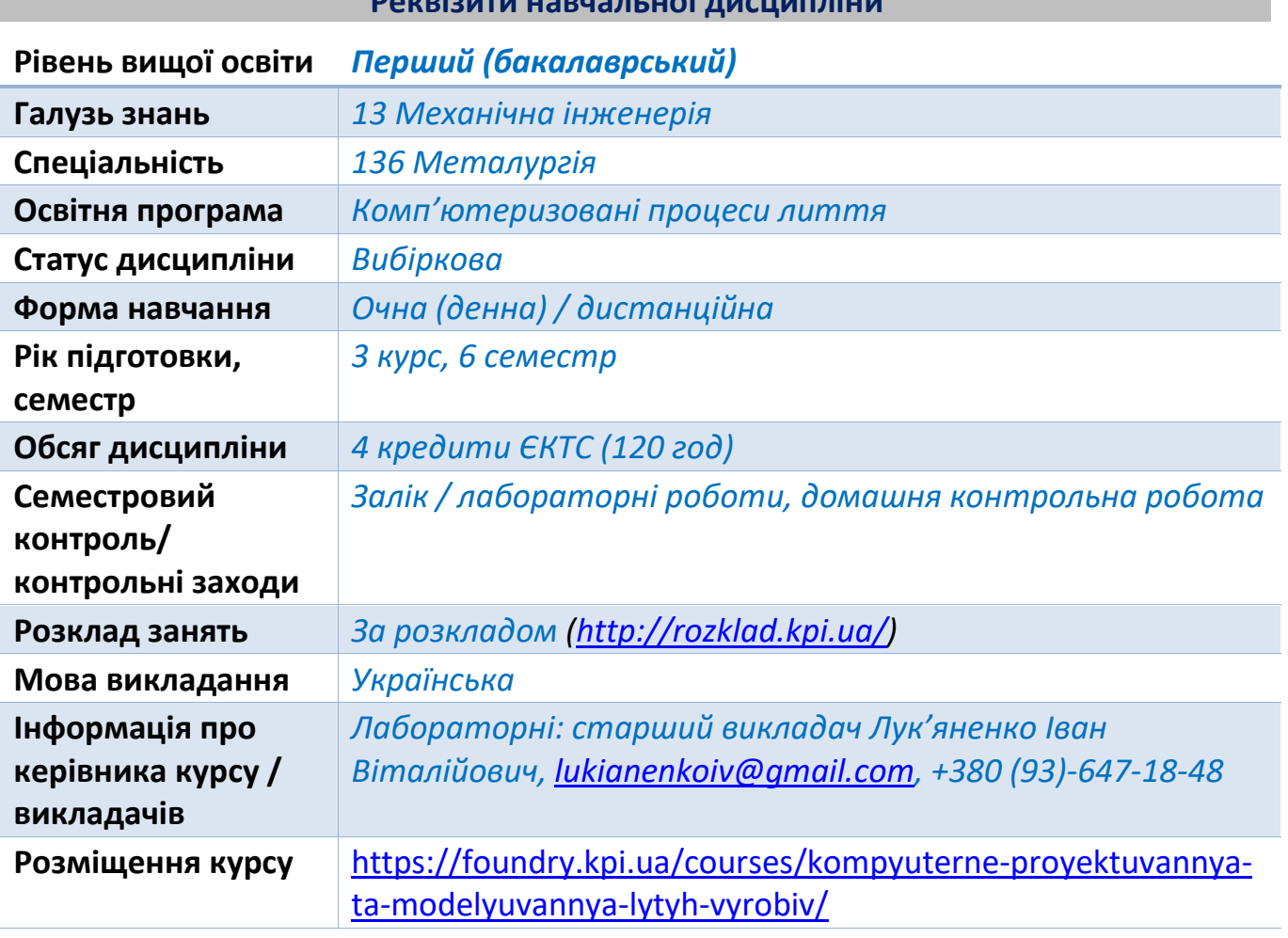

**Програма навчальної дисципліни**

## **1. Опис освітнього компонента, її мета, предмет вивчання та результати навчання**

Освітній компонент спрямований на формування у здобувача вищої освіти розуміння цілісного технологічного циклу виготовлення литого виробу, усвідомлення необхідності створення проєкту майбутнього виробу, опанування програмних засобів розроблення проєктних рішень в цілому та 3D-моделей литих виробів зокрема.

Метою освітнього компонента є набуття знань, умінь та навичок роботи із сучасними системами автоматизованого проєктування, які використовують для розроблення проєктних та дизайнерських рішень.

Вивчення даного освітнього компонента розвиває творчі здібності, просторову уяву здобувача, дає можливість здійснити якісний перехід у роботі від креслень та рисунків до тривимірних моделей литих виробів, що відповідає сучасним викликам та вимогам роботодавців щодо володіння навичками роботи у CAD системах.

У процесі вивчення дисципліни студенти опанують роботу із САПР компанії Autodesk, ознайомляться із принципами створення та редагування двовимірних примітивів та тривимірних об'єктів, навчаться створювати 3D моделі та розробляти конструкторську документацію із застосовуванням стандартів ЄСКД.

У результаті вивчення курсу студент підсилить компетентності та програмні результати навчання із використання інформаційних технологій та можливостей CAD систем.

## **2. Пререквізити та постреквізити освітнього компонента (місце в структурнологічній схемі навчання за відповідною освітньою програмою)**

Дисципліна базується на знаннях уміннях та навичках, одержаних здобувачами вищої освіти під час вивчення дисциплін «Інформатика» та «Нарисна геометрія, інженерна та комп'ютерна графіка», «Дизайн ювелірних та художніх виробів», «Композиція та художнє оброблення металів» і є однією із завершальних дисциплін у циклі підготовки бакалавра металургії.

На результатах навчання із даної дисципліни базується виконання графічних частин домашніх контрольних робіт, розрахунково-графічних, курсових, дипломних робіт та проєктів.

#### **3. Зміст освітнього компонента**

Тема 1. Ознайомлення з 3DS MAX

- Тема 2. Полігональне моделювання. Робота з підоб'єктами
- Тема 3. Інструменти полігонального моделювання. Об'єкти та елементи
- Тема 4. Редагування геометрії полігональної моделі

Тема 5. Використання додаткових інструментів

#### **4. Навчальні матеріали та ресурси**

#### **Базова література**

1. Sham T. AUTODESK 3DS MAX 2019 A COMPREHENSIVE GUIDE, 19th Edition / T. Sham. — USA : CADCIM Technologies,  $2018. - 720$  p. — ISBN-10: 1640570373.

2. Connor R. 3ds Max 2018 - Getting Started with Standard Materials and Lights / R. Connor, V. T. Elizabeth. — Rising Polygon, 2017. — 223 p. — ISBN: 978-1975929374.

3. Derakhshani R. L. Autodesk 3ds Maх Essentials 2015 / R. L. Derakhshani, D. Derakhshani. — Indianapolis, Indiana : John Wiley & Sons, Inc., 2014. — 402 р.

4. Sham T. AUTODESK 3DS MAX 2016 A COMPREHENSIVE GUIDE, 16th Edition / T. Sham. — USA : CADCIM Technologies, 2015. — 1350 p. — ISBN-10: 1942689047, ISBN-13: 978-1-942689-04-1.

## **Додаткова література**

5. O'Connor R. Beginner's Guide to Shading and Texturing in 3ds Max 2016 /

R. O'Connor. — Raavi Design, 2015. — 240 р.

6. Sagar L. 3ds max 2019 training guide / L. Sagar, N. Gupta. — New Delhi, India : BPB Publications, 2019. — 179 р. — ISBN: 978-93-88511-15-5.

7. Горелик А. Г. Самоучитель 3ds Max 2018 / А. Г. Горелик. — СПб. : БХВ-Петербург, 2018. — 528 с. — ISBN 978-5-9775-3941-8.

8. Гриневич Я. Г. Трехмерное моделирование. Основы работы с примитивами : учеб.-метод. пособие / Я. Г. Гриневич, Д. П. Кукин. — Минск : БГУИР, 2020. — 60 с. — ISBN 978-985-543-532-8.

9. Сидорович Е. А. Трехмерное моделирование в программе 3ds Max : учебнометодическое пособие / Е. А. Сидорович. — Мурманск : МАГУ, 2019. — 100 с.

## **Інформаційні ресурси**

*Додатково можна опрацьовувати інформацію з інтернет джерел:* [https://help.autodesk.com/view/3DSMAX/2021/ENU/,](https://help.autodesk.com/view/3DSMAX/2021/ENU/) [https://knowledge.autodesk.com/ru/support/3ds](https://knowledge.autodesk.com/ru/support/3ds-max?sort=score)-max?sort=score

Базова та додаткова література розміщені у вільному доступі в google-classroom курсу.

Студенти можуть самостійно шукати матеріали за окремими питаннями курсу, що забезпечує розвиток здатності до пошукової та дослідницької діяльності, критичного аналізу інформації.

#### **Навчальний контент**

#### **5. Методика опанування освітнього компонента**

Навчальним планом для освітнього компонента передбачено проведення аудиторних занять у вигляді лабораторних практикумів, в ході яких повною мірою розкриваються усі теми даного курсу протягом одного семестру його освоєння*.*

Загальний обсяг комп'ютерних практикумів становить 54 год.

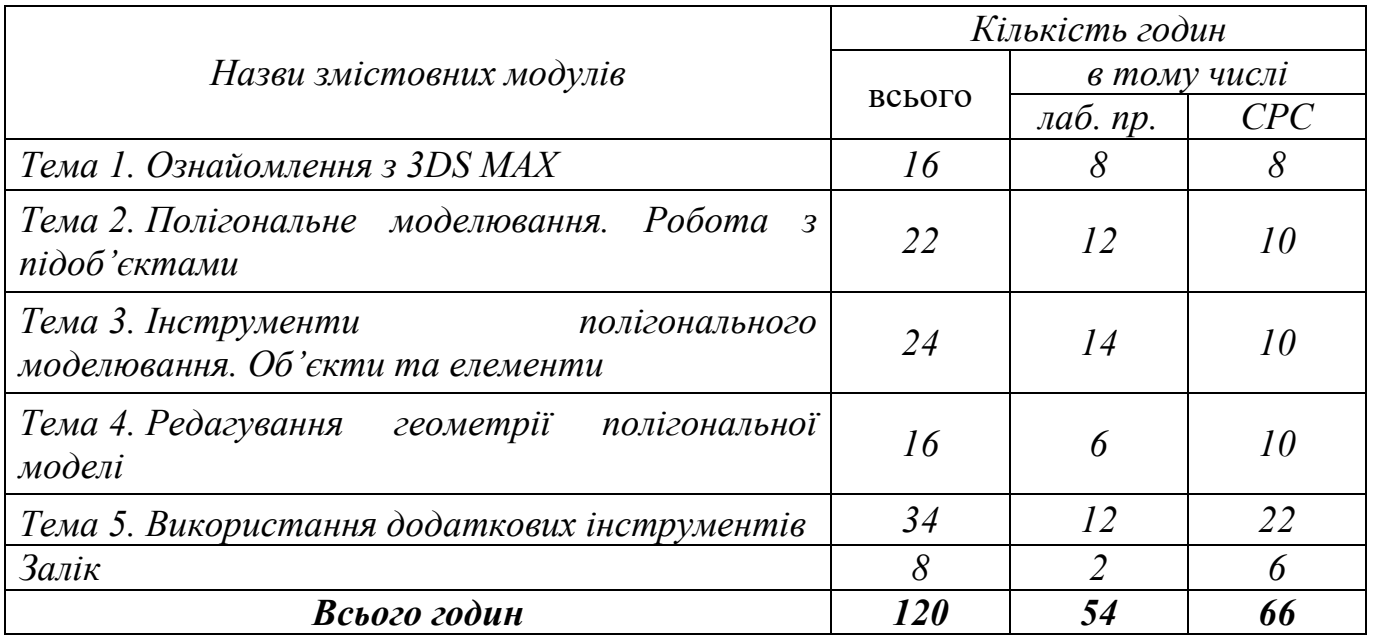

Метою комп'ютерних практикумів є закріплення знань та набуття умінь і навичок роботи із програмним забезпеченням 3ds Max. Результати виконання комп'ютерних практикумів оформляються у вигляді звіту в електронному вигляді.

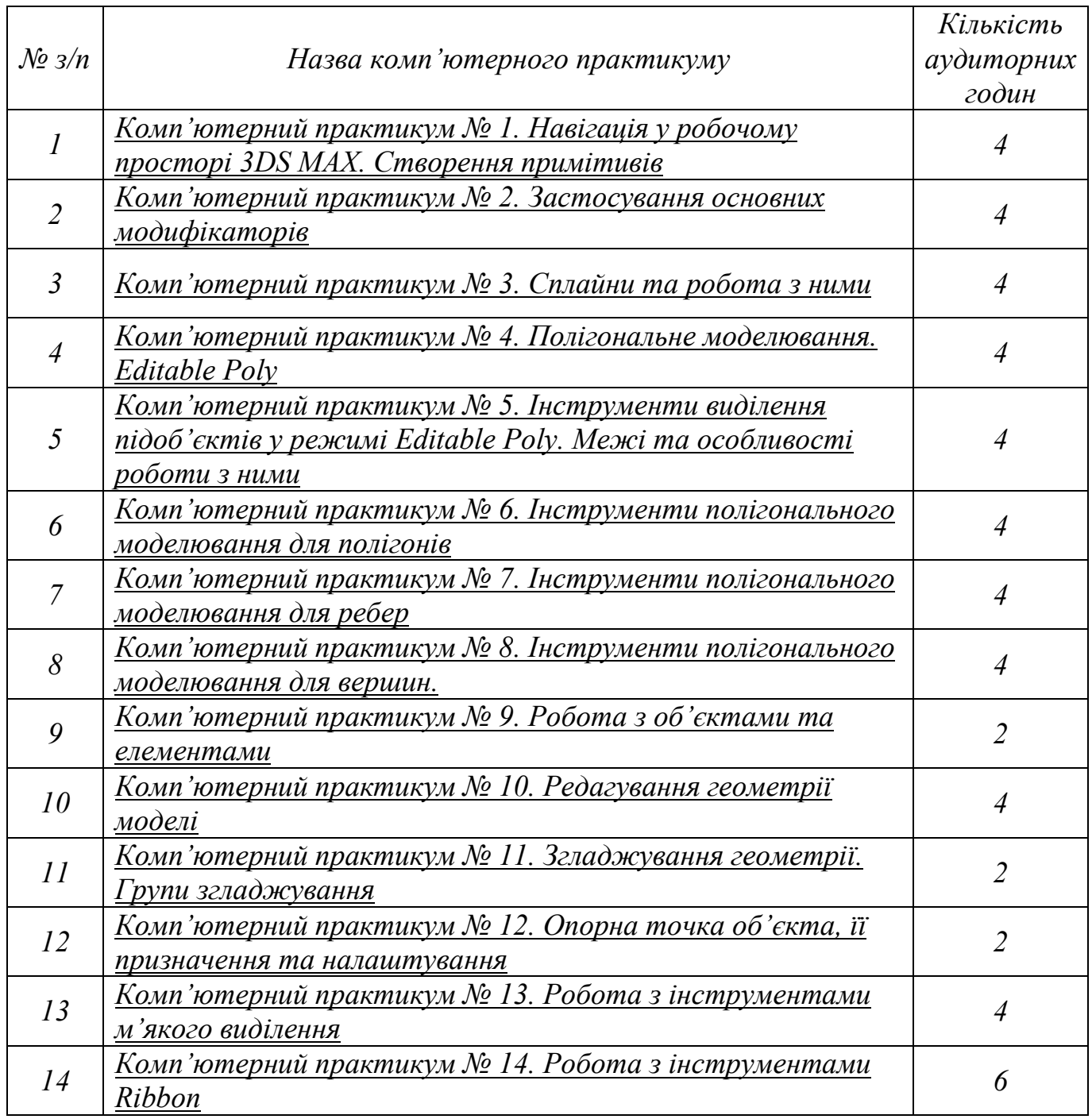

Для комунікації викладача та студентів використовуються месенджери Viber і Telegram, Google-classroom та електронна пошта.

## **6. Самостійна робота здобувача вищої освіти**

Самостійна робота здобувачів здійснюється протягом всього семестру в рамках годин відповідно до робочого навчального плану (66 год) та складається з:

- − підготовки до комп'ютерних практикумів: написання та оформлення протоколу (50 год);
- − виконання домашньої контрольної роботи (10 год);

− підготовки до заліку (6 год).

#### **Політика та контроль**

## **7. Політика освітнього компонента**

- Відвідування занять фіксується, але не оцінюється. Однак, студентам рекомендується відвідувати заняття, оскільки на них викладається матеріал, який необхідний для виконання комп'ютерних практикумів та успішного опанування курсу.
- Допуск до виконання комп'ютерних практикумів надається викладачем за наявності у студента оформленого протоколу (назва, мета, теоретичні відомості, порядок виконання).
- Захист комп'ютерних практикумів на наступних заняттях впродовж семестру.
- Заохочувальні бали (до 10 балів) нараховуються здобувачу за: оформлення презентацій, рефератів, участь у конференціях за тематикою дисципліни, отримання сертифікатів здобувача неформальної освіти, виконання інших видів творчої роботи за узгодженням із викладачем.
- Політика дедлайнів та перескладань:
	- − пропущений комп'ютерний практикум може бути відпрацьований самостійно після допуску та отримання індивідуального завдання узгодженого із викладачем;
	- − домашня контрольна робота повинна бути здана за два тижні до залікового заняття;
	- − залік, як форма підсумкового контролю, проводиться на останньому аудиторному занятті семестру;
	- − перескладання проводиться відповідно до графіку перескладань у додаткову сесію.
- Політика щодо академічної доброчесності згідно:
	- − [Кодексу честі КПІ ім. Ігоря Сікорського](https://kpi.ua/files/honorcode.pdf) *(<https://kpi.ua/files/honorcode.pdf>)*
	- − [Положення про систему запобігання академічному плагіату](https://osvita.kpi.ua/sites/default/files/downloads/Pologen_pro_plagiat.pdf) *([https://osvita.kpi.ua/sites/default/files/downloads/Pologen\\_pro\\_plagiat.pdf](https://osvita.kpi.ua/sites/default/files/downloads/Pologen_pro_plagiat.pdf))*
- Інші вимоги: Правила внутрішнього розпорядку в студентських гуртожитках НТУУ "КПІ" (*[https://kpi.ua/admin](https://kpi.ua/admin-rule-hostel)-rule-hostel*) та нормативні документи Університету (*[https://kpi.ua/web](https://kpi.ua/web-document)-document*):

## **8. Види контролю та рейтингова система оцінювання результатів навчання (РСО)**

8.1 Поточний контроль

В процесі вивчення дисципліни заходами поточного контролю передбачено:

- − комп'ютерні практикуми;
- − домашня контрольна робота.

### 8.1.1 Комп'ютерний практикум

Освітній компонент передбачає 14 комп'ютерних практикумів, виконання яких є обов'язковими. Умовою допуску до виконання комп'ютерного практикуму є наявність оформленого належним чином протоколу. Сумарна оцінка за комп'ютерний практикум складається з оцінок за:

- − підготовку (наявність оформленого протоколу, знання порядку виконання роботи) – оцінюється від 1 до 2 балів;
- − виконання (наявність оформленого звіту з результатами виконаного практикуму та висновком) – оцінюється від 2 до 3 балів.

Максимальна кількість балів, яку можна набрати за усі комп'ютерні практикуми становить 70 балів.

8.1.2 Домашня контрольна робота.

Навчальним планом передбачено проведення домашньої контрольної роботи. Максимальна кількість балів за домашню контрольну роботу становить 30 балів:

- − «відмінно» завдання виконано у повному обсязі (не менше 95% потрібної інформації) – 28-30 балів;
- − «дуже добре» завдання виконано з незначними неточностями (не менше 85% потрібної інформації) – 25-27 балів;
- − «добре» завдання виконано з неточностями, містить незначні помилки (не менше 75% потрібної інформації) – 22-24 бали;
- − «задовільно» завдання виконано не у повному обсязі, містить значні помилки (не менше 60% потрібної інформації) – 18-21 бал;
- − «незадовільно» виконане завдання не відповідає вимогам до «задовільно» – 0-11 балів.

## 8.2 Календарний контроль

Проводиться на 8 та 14 тижнях семестру з метою моніторингу виконання студентами індивідуальних навчальних планів згідно з графіком навчального процесу.

Умовою отримання позитивної оцінки з календарного контролю є значення поточного рейтингу студента на 8 тижні – 15 балів, на 14 тижні – 30 балів.

## 8.3 Семестровий контроль

Проводиться у вигляді заліку (виконання залікової роботи) на останньому аудиторному занятті за розкладом у семестрі. Залікова робота полягає у розробленні здобувачем нескладної 3d-моделі виробу за завдання викладача.

Умовою допуску до складання заліку є виконання усіх комп'ютерних практикумів та домашньої контрольної роботи.

Сума рейтингових балів, отриманих студентом протягом семестру, переводиться до підсумкової оцінки згідно з таблицею у п. 8.3.

Студент, який у семестрі отримав більше 60 балів, але бажає підвищити свій результат, може взяти участь у заліковій роботі. Його семестровий рейтинг скидається до 60 балів, а сумарний рейтинговий бал, отриманий ним на заліковій роботі, є остаточними.

Якщо сума балів менша за 60 – студент виконує залікову роботу. Сума балів за виконання домашньої контрольної роботи, комп'ютерних практикумів та залікової роботи переводиться до підсумкової оцінки згідно з таблицею у п. 8.3.

Залікова робота оцінюється максимум у 40 балів.

Таблиця відповідності рейтингових балів оцінкам за університетською шкалою:

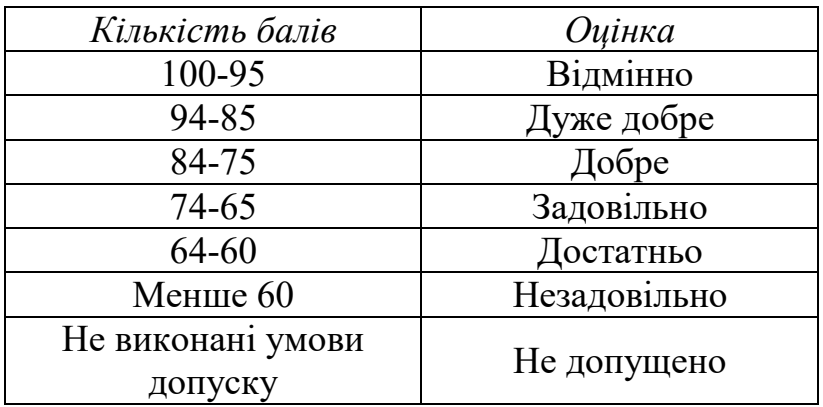

## **9. Додаткова інформація з освітнього компонента**

- в умовах дистанційного навчання заняття проводитимуться on-line із використанням сервісу Zoom;
- за умови отримання здобувачем вищої освіти сертифікату проходження дистанційних чи on-line курсів за відповідною тематикою передбачено можливість їх зарахування.

## **Робочу програму освітнього компонента (силабус):**

**Склав:** ст. викл. к.т.н. Іван ЛУК'ЯНЕНКО

**Ухвалено** кафедрою ЛВ (протокол № \_\_\_ від \_\_\_\_\_\_\_\_\_\_\_\_)

**Погоджено** Методичною комісією НН ІМЗ ім. Є. О. Патона (протокол № \_\_ від \_\_\_\_\_\_\_)